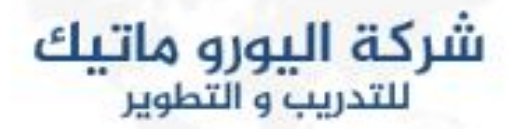

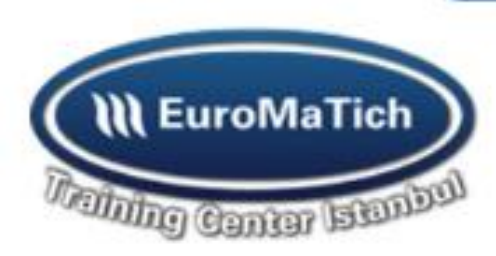

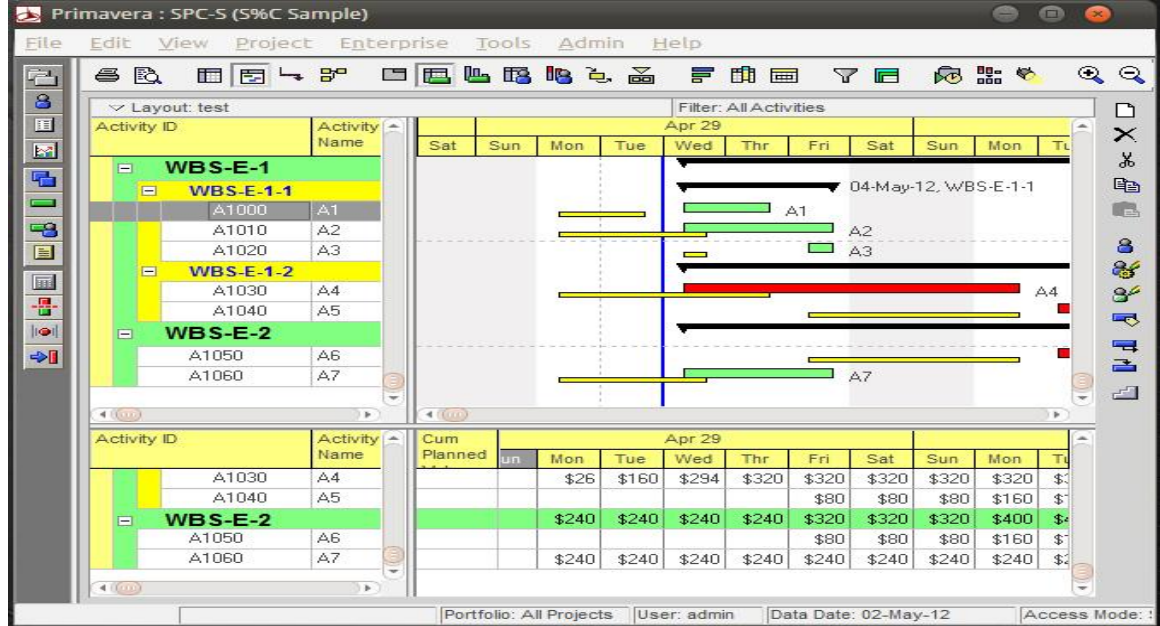

**(Primavera (ادارة المشاريع باستخدام برنامج**

## **M(1863)**

**أهداف الدورة:**

**تهدف الدورة الى التعرف على إدارة المشروعات باستخدام برنامج Primavera**

**التعرف على إدارة المشايع واهم المصطلحات المستخدمة فيها** 

**التعرف على الجدولة الزمنية بشكل يدوي**

**التعرف على Logical وكيفية كتابتها Work Frame الجدولة الزمنية باستخدام البريمافيرا**

**التعرف على الموارد وطرق اضافتها وربطها بالجدولة الزمنية**

**التعرف على OBS &WBS وكيف انشائه باستخدام البرنامج** 

**التحكم بالموارد ومتابعتها وكيفية اضافته**

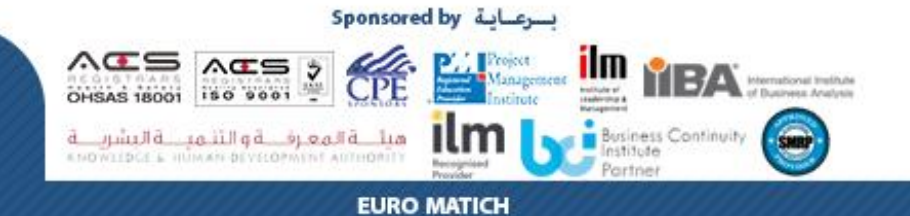

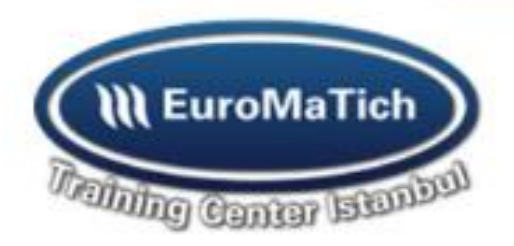

**محاور الدورة: الوحدة األولى: تشغيل برنامج e3P**

 **Enterprise Project Strure eps المؤسسة مشروعات هيكل إضافة مشروع جديد**

شركة اليورو ماتيك

للتدريب والتطوير

**الوحدة الثانية: Work Break down structure WBS** 

**إضافة WBS للمشروع** 

**تنسيقWBC**

**نسخ WBC**

**الوحدة الثالثة: / األنشطة:**

**إضافة األنشطة للمشروع** 

**عمل التسلسل المنقطي للشبكة**

**التقويمات SCHEDULE** 

**تفاصيل األنشطة وأنواع مدة األنشطة**

**المفكرة الخاصة بالنشاط items Notebook** 

**خطوات تنفيذ النشاط Step**

**نسخ األنشطة** 

**نسخ المعلومات بين الخاليا القيود Constraints**

Sponsored by سرعاية

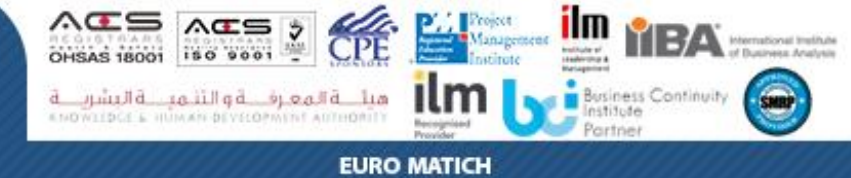

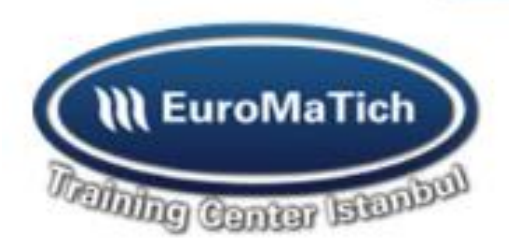

شركة اليورو ماتيك للتدريب والتطوير

**الوحدة الرابعة / القواميس Dictionaries**

**قاموس أكواد األنشطة Codes Activity**

**قاموس الهيكل التنظيمي OBS**

**Work Products &Document المستندات قاموس**

**الوحدة الخامسة / تنسيق الشاشة**

**األجزاء الرئيسية بالشاشة**

**تقسيم الشاشة**

**تنسيق منطقة جدولة البيانات**

**تنسيق منطقة chart Bar**

**Pert View**

**الوحدة السادسة / تنظيم األنشطة** 

**ترشيح األنشطة**

**ترتيب وتجميع األنشطة**

**تخليص األنشطة**

**النماذج / طباعة النماذج**

**الوحدة السابعة:**

**قاموس Roles / قاموس الموارد** 

**قاموس حسابات التكلفة**

**مصروفات المشروعاتExpenses**

**منحنى الموارد / التكلفة/ التكلفة األنشطة**

Sponsored by سرعاية

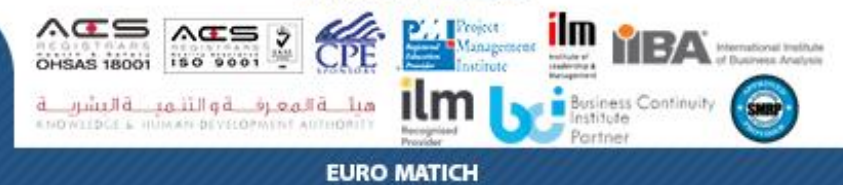

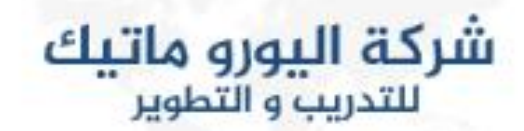

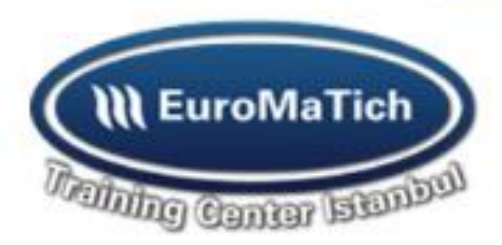

**جدول الموارد التكلفة/ موازنة الموارد**

**الوحدة الثامنة:**

**تحديث بيانات المشروع / المشروعات المستهدفة**

**تحديث بيانات األنشطة أوتوماتيكيا**

**Applying Actuals**

**قياس القيمة المستحقة** 

**الوحدة التاسعة/: أدوات المشروع**

**التغيرات الشاملة / متابعة المشروعات /** 

## **Project Issues/ Thresholds**

## **Risk Management المخاطر ادارة/Job Service**

**الوحدة العاشرة: تفاصيل وميزانية المشروعات ونسخ المشروعات**

**تصدير واستيراد بيانات المشروعات**

**نشر المشروعات على شبكة االنترنت**

**الوحدة الحادي عشر:**

**انشاء تقرير جديد/ فتح تقرير موجود /**

**مجموعة التقارير** 

## **Botch Reports**

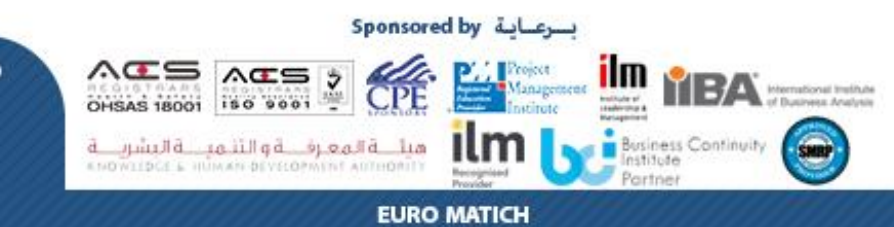

شركة اليورو ماتيك للتدريب و التطوير

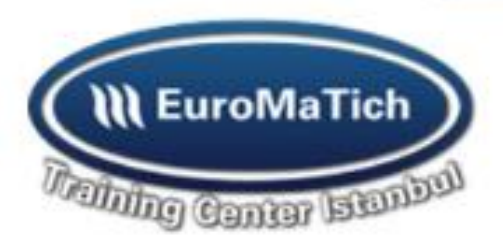

**يقوم مركز اليورماتيك للتدريب والتطوير التدريب والتطوير ورفعكفاءة تنمية باعتماد االساليب الحديثة ف ي**  <mark>الموارد البشرية ونتيع في ذلك:</mark> 

- المحاضرات النظرية من خلال عروض البور بوينت والعروض المرئية (فيديوهات أفلام قصيرة).
	- تقرير تقييم عملى للمشاركين في الدورة التدريبية وللأستاذ المحاضر (تقييم قبلى وتقييم بعدي). **ي** 
		- **العصف الذه ني وتطبيق وتمثيل األدوار.**
		- **. تتناسب مع المادة العلمية ومع طبيعة عمل المتدربري ني الحاالت العملية ال**
			- **ي نها االختبارات ف ية الدورة.**
- يحصلٍ المشارك على المادة العلمية والعملية للبرنامج التدريبي مطبوعة ورقيا ومحفوظة على قرص **المرن أو وحدة تخزين.**
	- **حقيبة تدريبة للمشارك وقرطاسية.**
	- **وتقارير النتائج النهائية مع تقييم عام للرينامج. تقارير الحضور للمشاركري**
	- يتم إعداد المادة العلمية للبرنامج التدريبي بشكل علمي ومهني ، ويقوم بذلك أفضل الأساتذة **<sup>ي</sup> ش ن المجاالت وجميع االختصاصات. والمدربري ف**
	- **ي نهاية الرينامج شهادة معتمدة وموقعة ومصدقة وصادرة من مركز يوروماتيك يمنح المتدرب ف للتدريب والتطوير واالستشارات ومعتمدة من الجامعة األمريكية.**
- **أوقات الدوام من ا ويتخلل الرينامج بوفيه للوجبات ً ح ن الساعة الثانية ظهرا ً لساعة التاسعة صباحا ضات. الخفيفة أثناء المحا**
- بوفيه غذاء يومي طيلة أيام البرنامج التدريبي مع حفل غذاء ختامي في اليوم الأخير من البرنامج التدريبي<br>• **ي ني لتوزي ع الشهادات والصور التذكارية عل الحضور العصف الذه وتطبيق وتمثيل األدوار.**

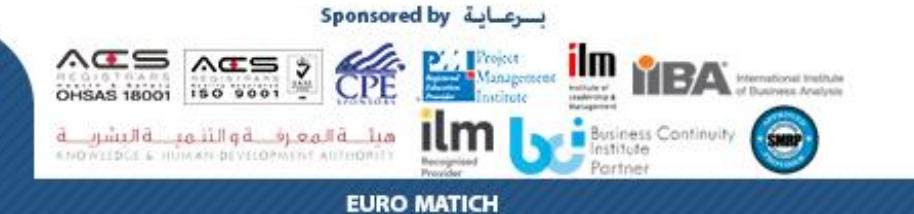